## **Modulfenster**

Als Module werden modale Prorammfenster des Client-Programms [OnyxCeph](https://www.onyxwiki.net/doku.php?id=program_onyxceph) bezeichnet, in denen weitgehend eigenständige funktionelle Aufgaben bearbeitet werden können. Solche Modulfenster können von den zugehörigen Unterregistern | 2D Daten| und | 3D Daten| auf Tab | Bilder| aufgerufen werden.

## **2D Module**

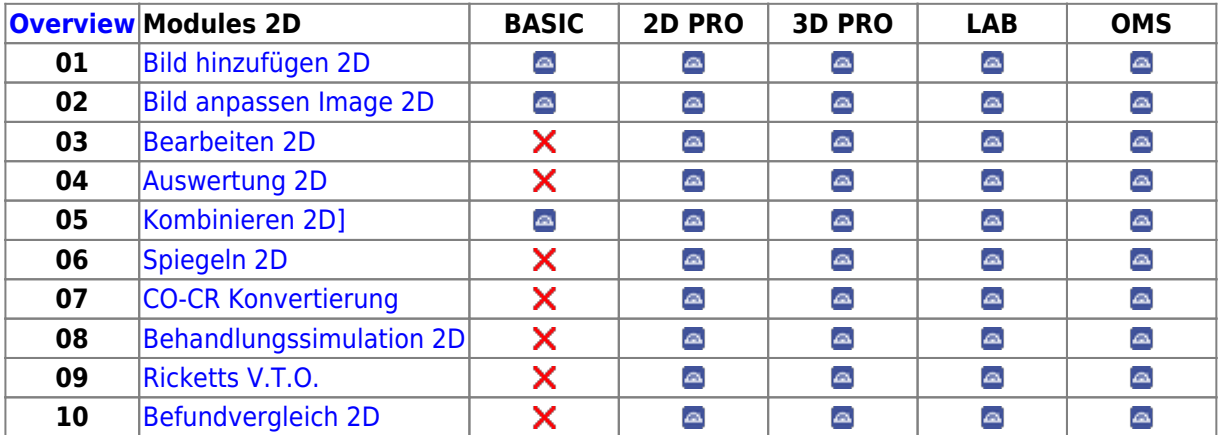

## **3D Module**

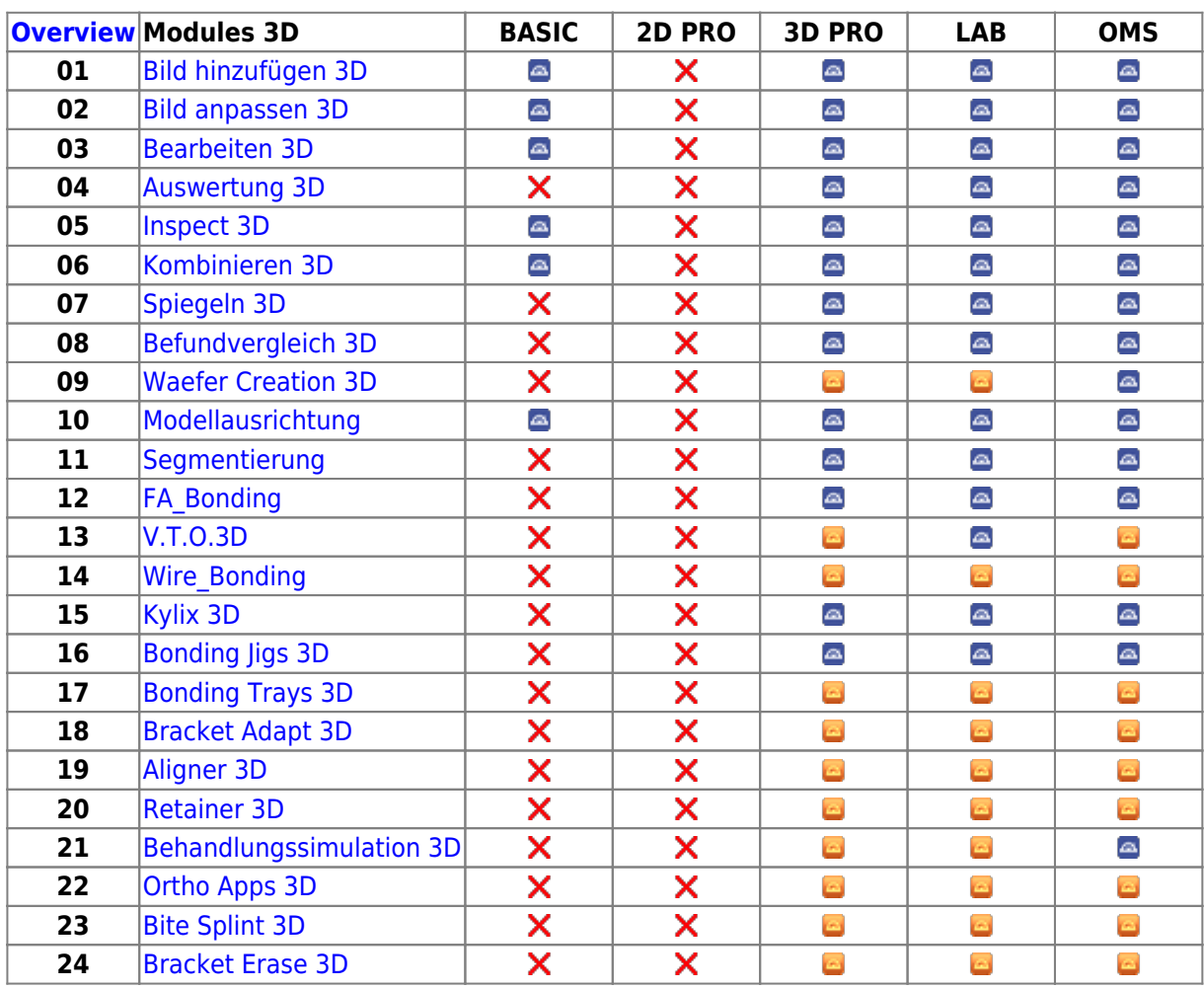

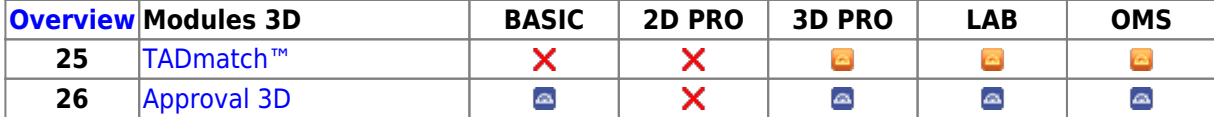

From:

<https://www.onyxwiki.net/> - **[OnyxCeph³™ Wiki]**

Permanent link: **[https://www.onyxwiki.net/doku.php?id=modules\\_000&rev=1639896378](https://www.onyxwiki.net/doku.php?id=modules_000&rev=1639896378)**

Last update: **2021/12/19 07:46**

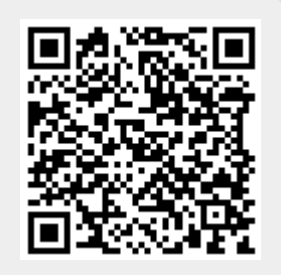